## **MCSim: un logiciel de simulation et inférence statistique**

**Frédéric Yves Bois**

**INERIS-UTC**

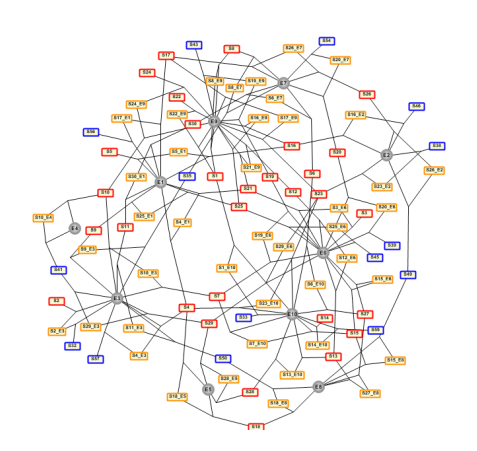

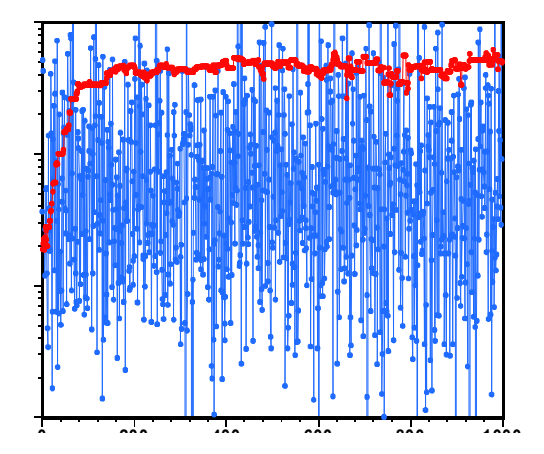

MCSim est au départ un logiciel de simulation Model **Definition** File  $\mathsf{C}$ File **Mod Executable**  $\boldsymbol{C}$ compiler **Simulation Definition** File Fichier de sortie

# MCSim permet de faire

- Des simulations simples (y=f(t, ) ou y'=f(y,t, ) par intégration numérique.
- Des simulations Monte Carlo simples
- Des simulations en série pour une grille imposée
- Des simulations MCMC (Metropolis Hasting) y compris pour des modèles hiérarchiques.
- Identification de design expérimentaux "optimaux" sur la base de simulations prédictives.

# Stats: Bayesian calibration of SBML models

**Example of the yeast glycolysis model (Pritchard and Kell, 2002)**

- **17 state variables**
- **95 parameters**
- **19 reactions**

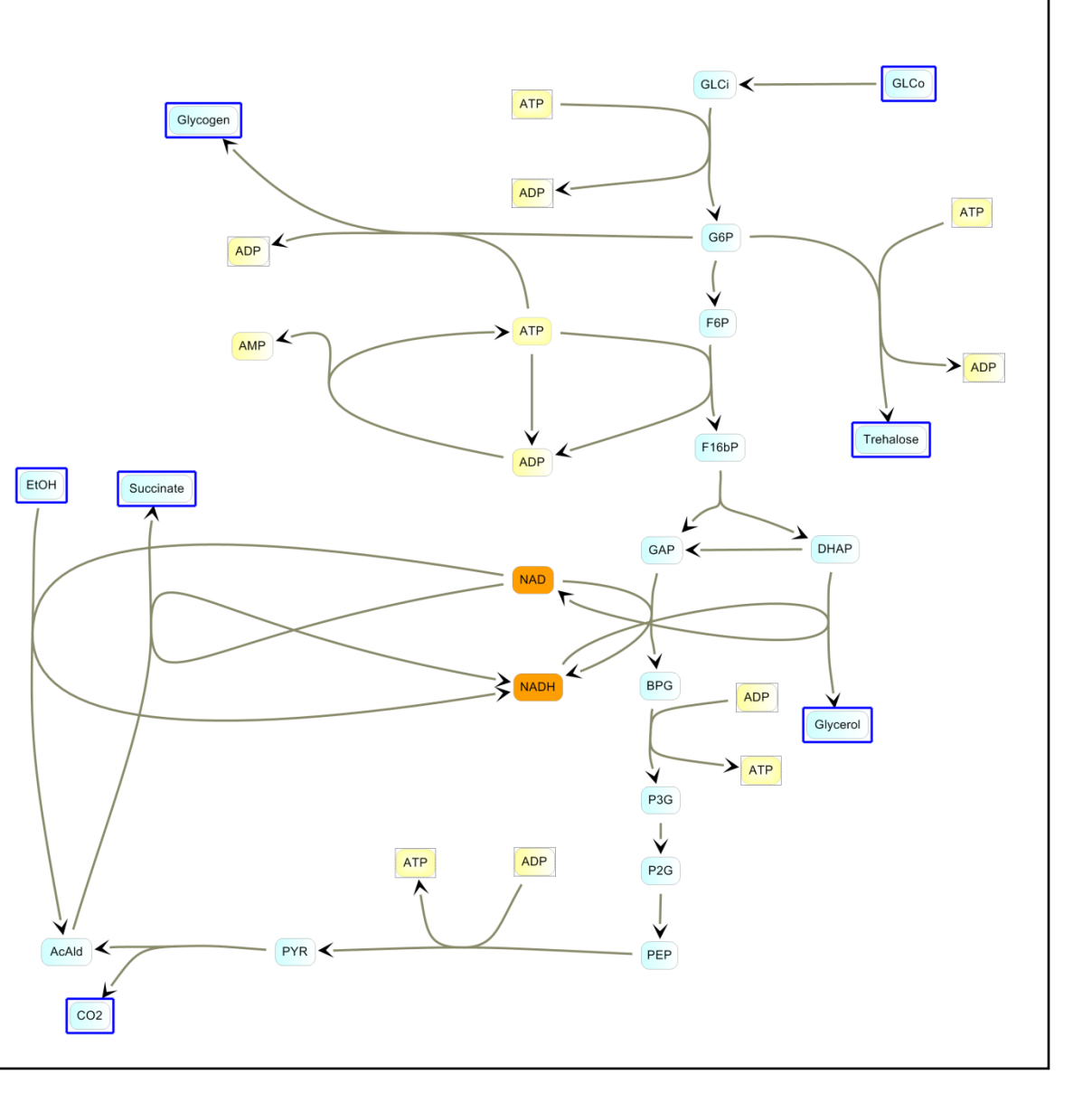

# Time-course simulations

### **Exhibits complex and nonlinear behaviour**

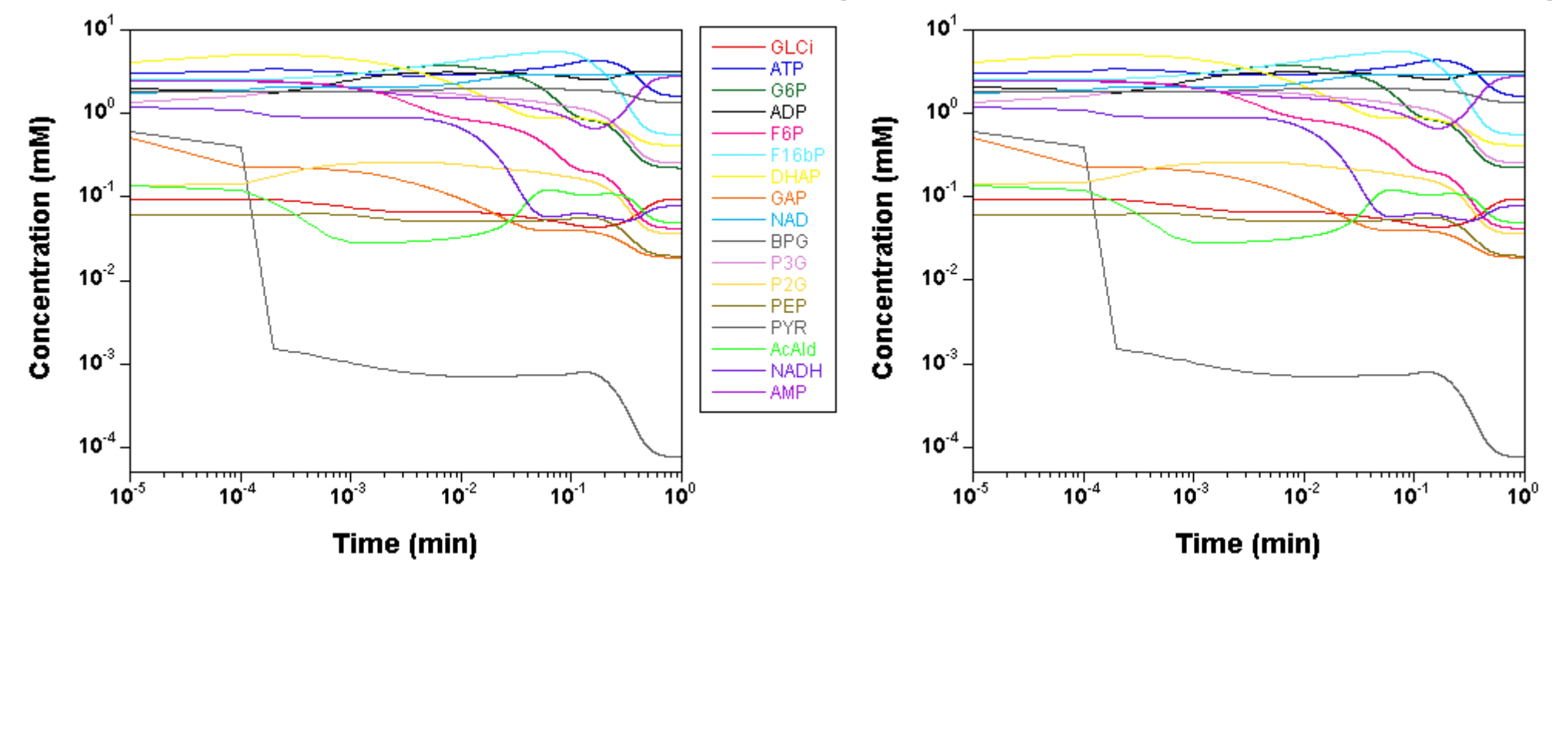

Bayesian calibration is done via MCMC

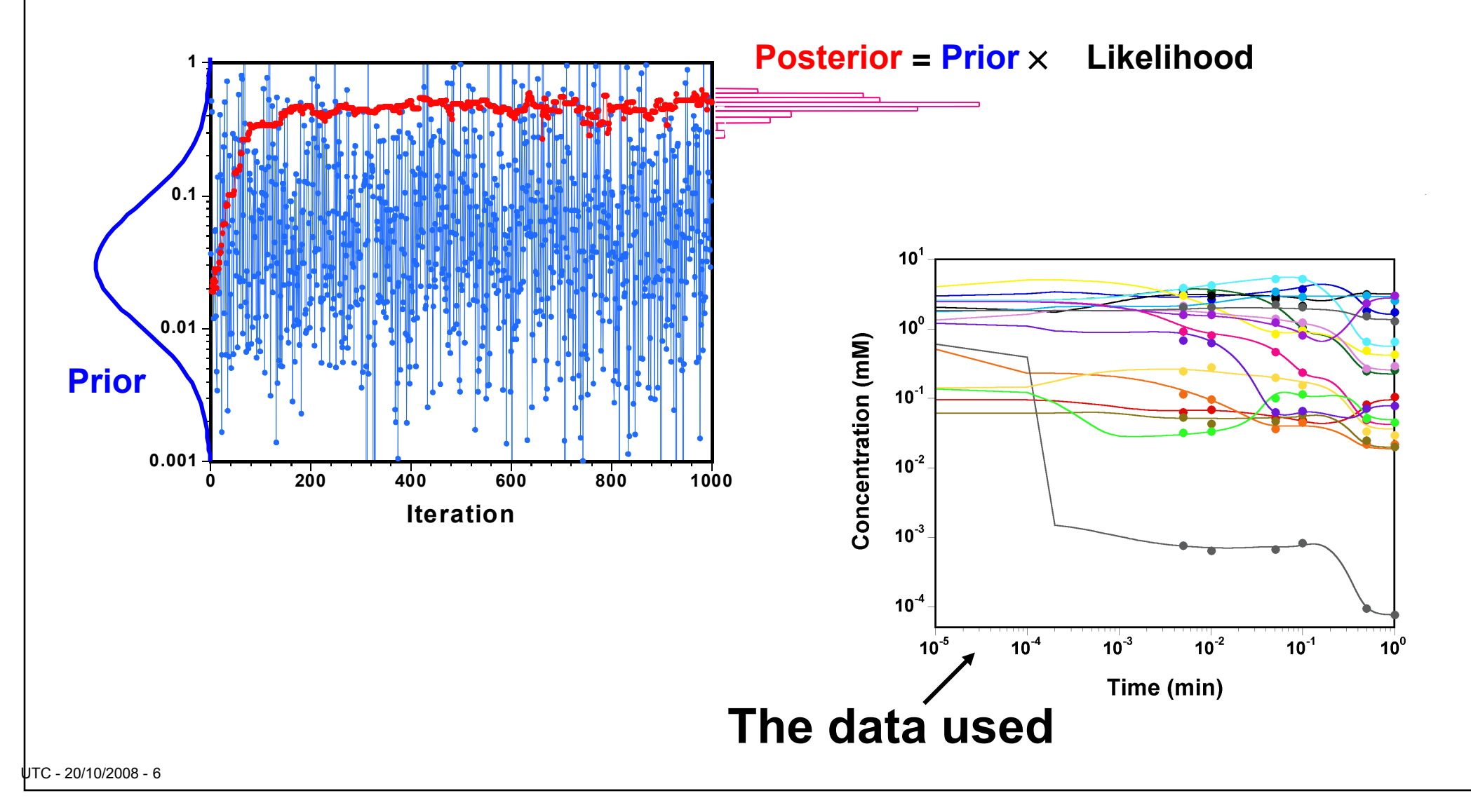

## Trajectories at convergence

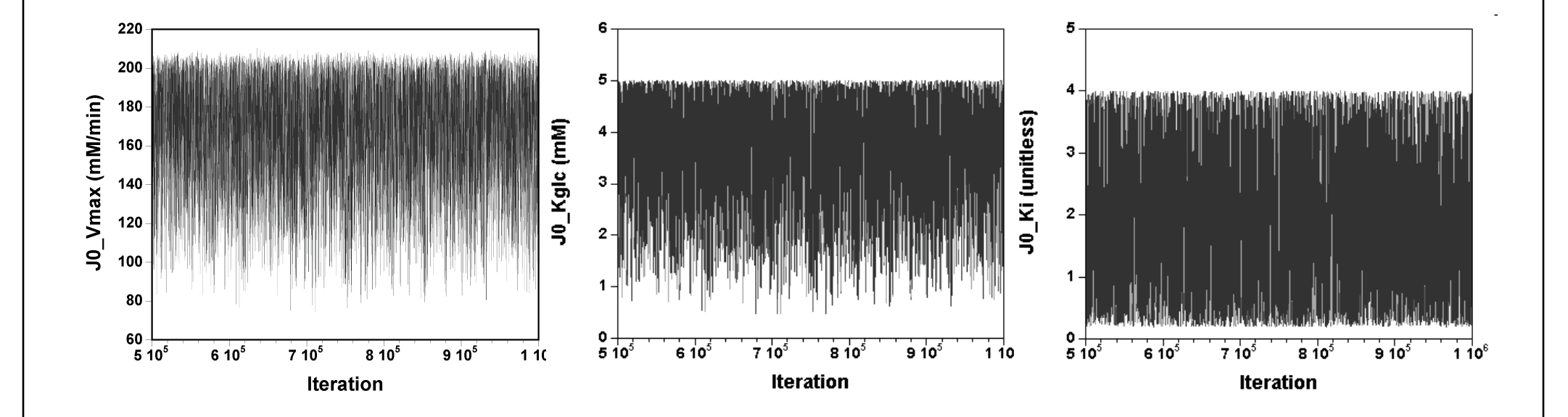

**Parameters nicely converge to a stable joint distribution (here: the last 500,000 iterations of one million, 80 minutes on a i686 computer)**

# Fit to the data

#### **Excellent: Predictions are very close to the observations (10 parameters were sampled simultaneously)**

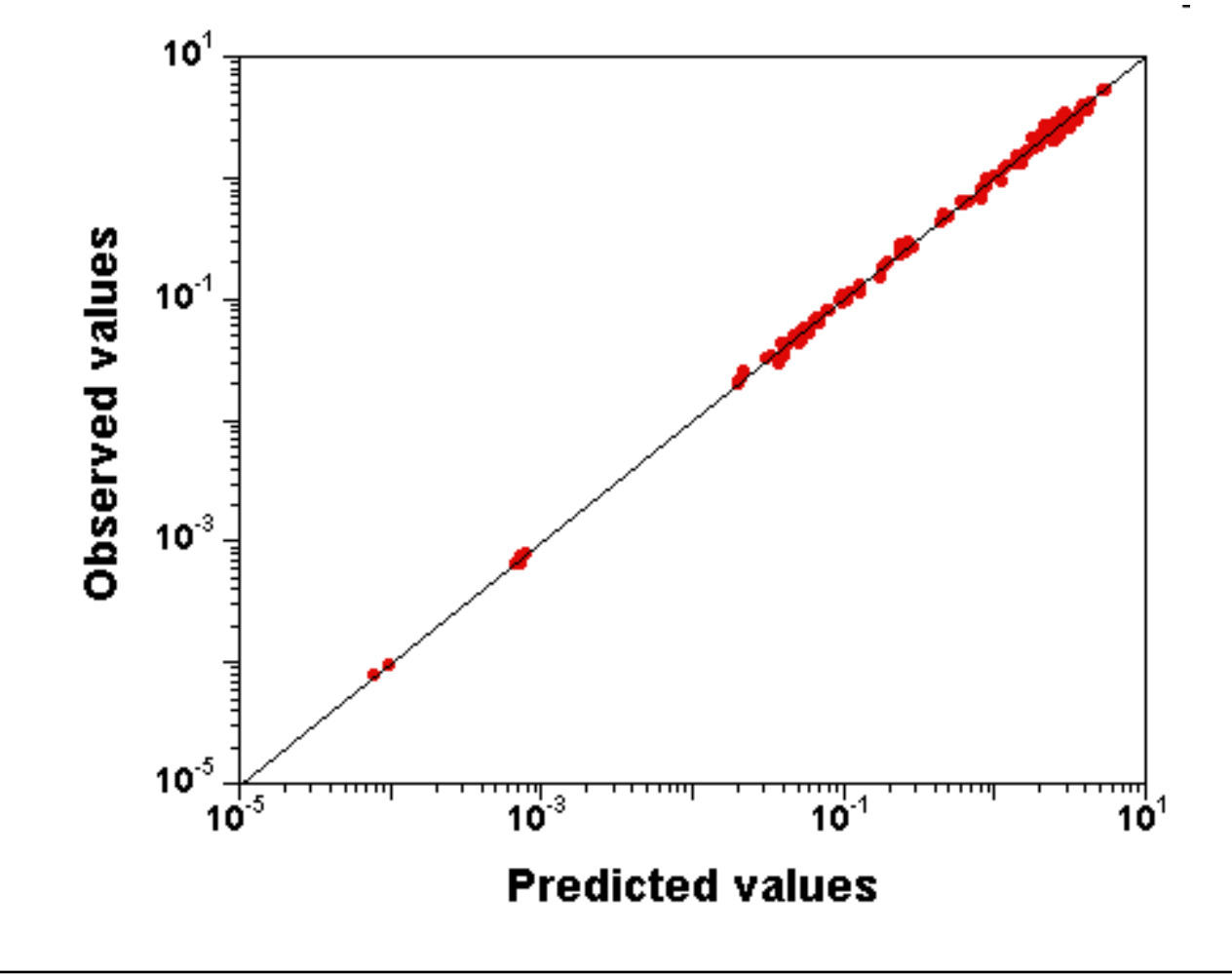

## Posterior distribution summaries

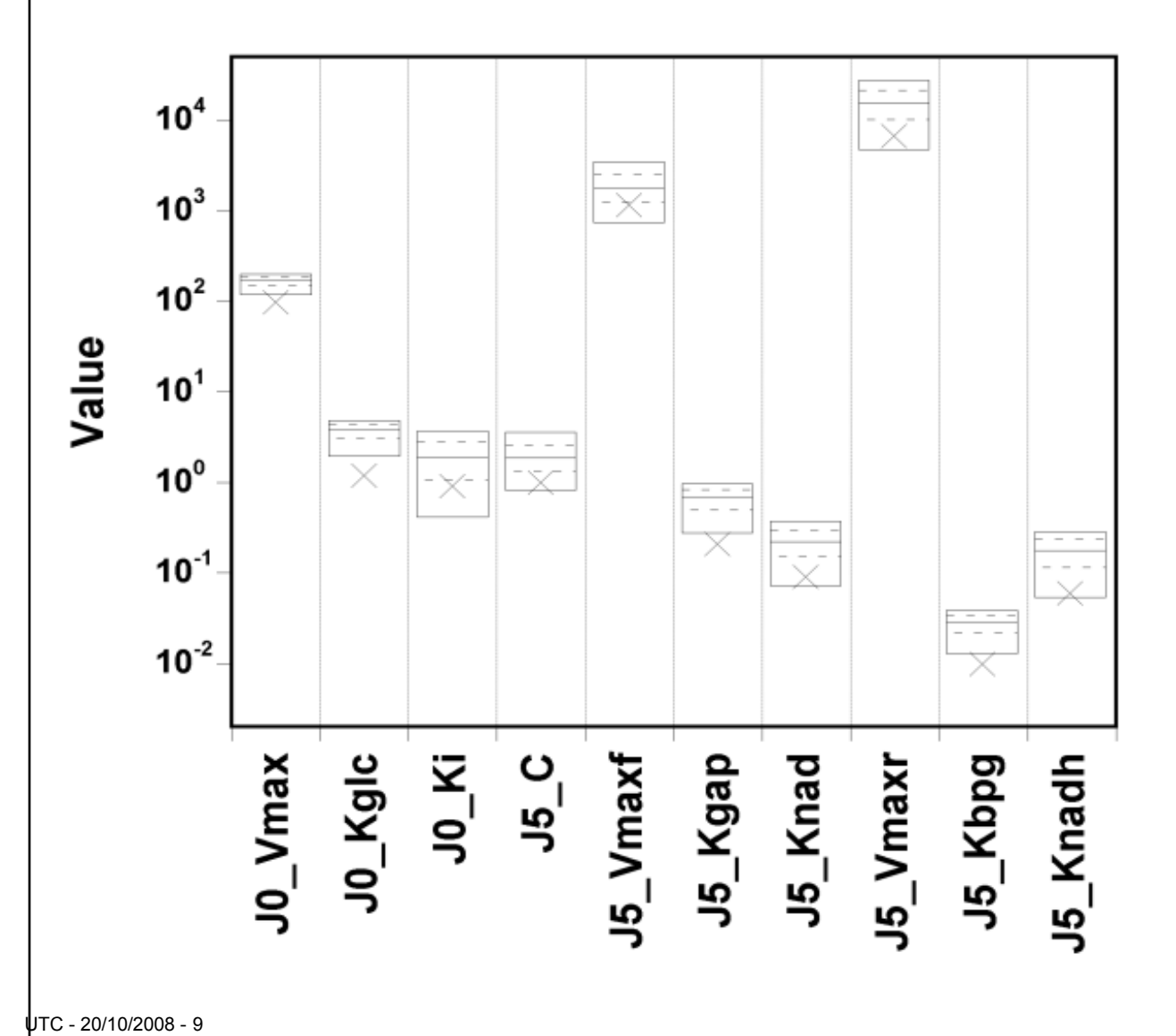

**… Bad!**

**Remember that we have the right model and quite "clean" data. What went wrong?**

Posterior distributions' correlation matrix

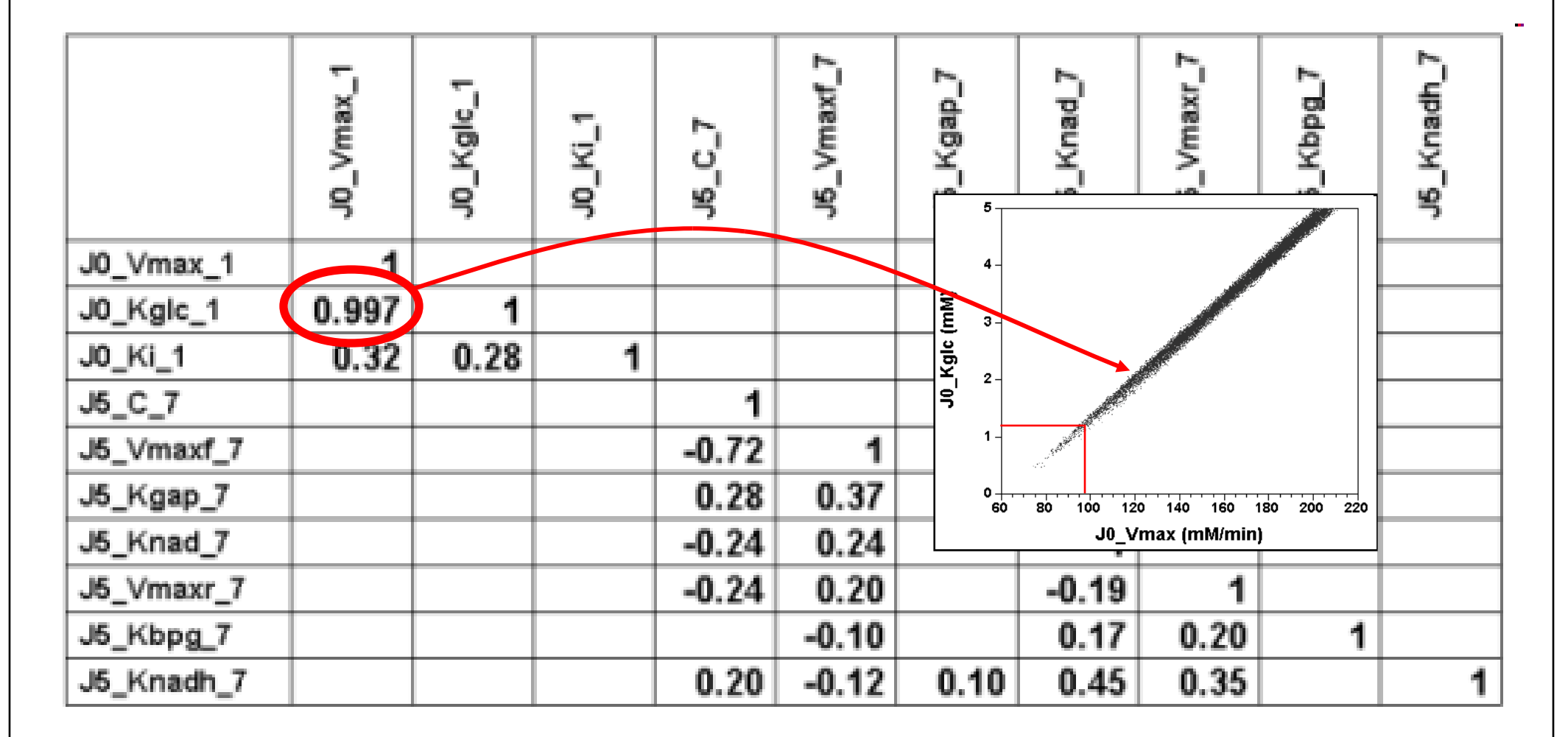

<u>|||||||||||||||||</u>

# Design optimization Duplicate of original design

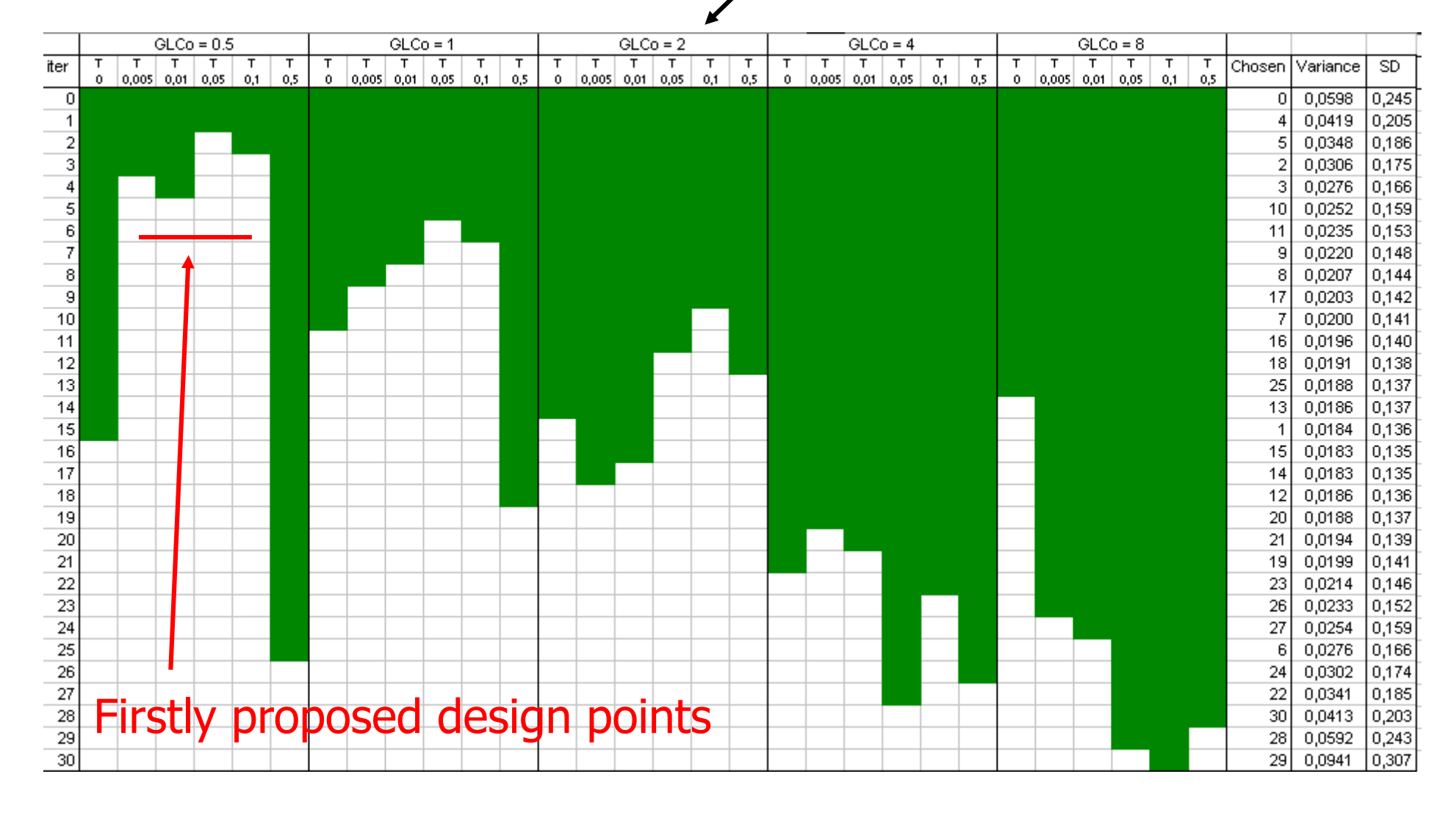

# Moving to a new posterior distribution

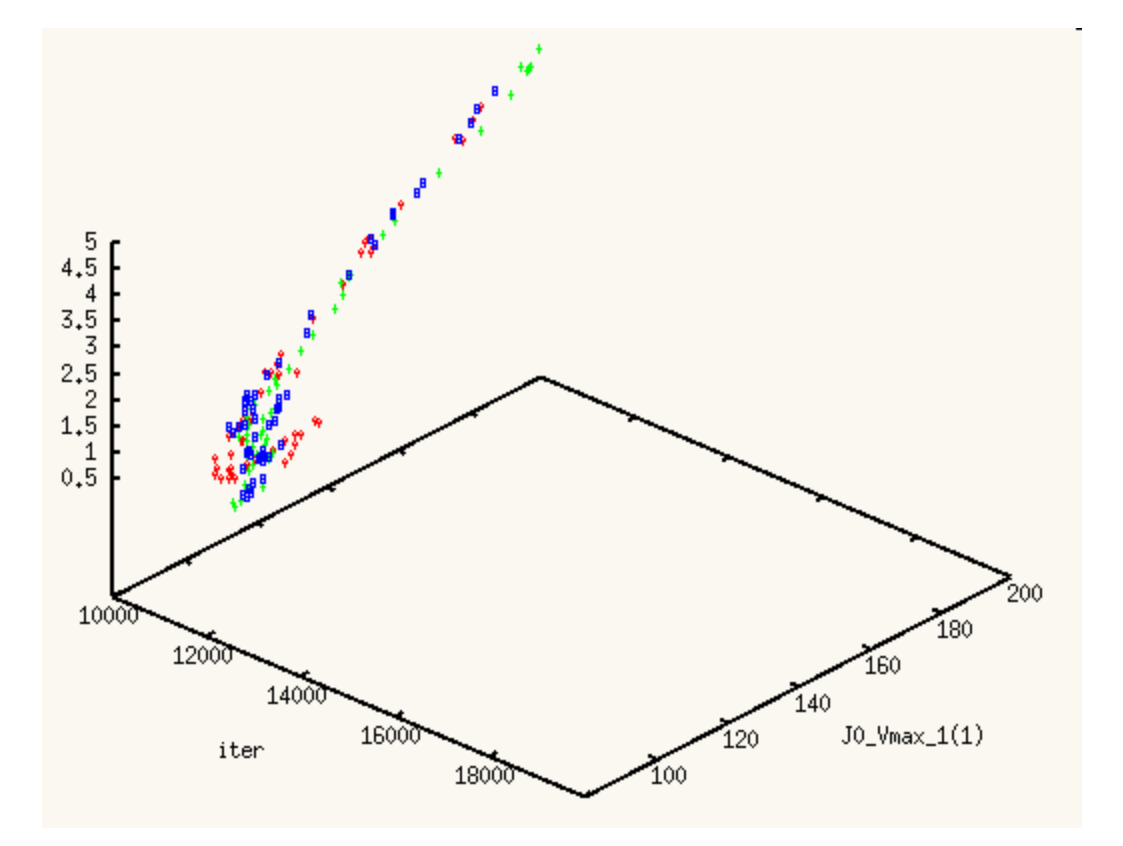

We start from a random point in the previous posterior but add the new data: we move to a new posterior.

# Moving to a new posterior distribution

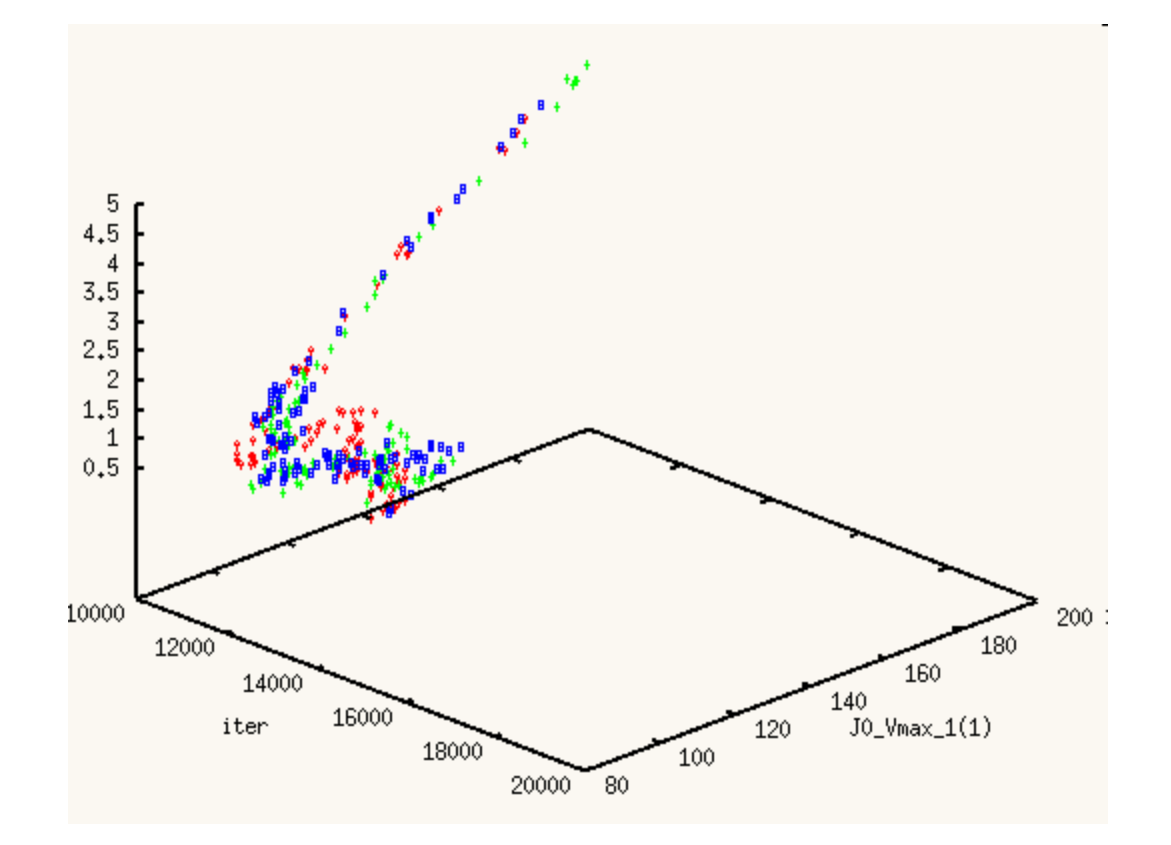

4000 iterations and a few seconds later...

# Moving to a new posterior distribution

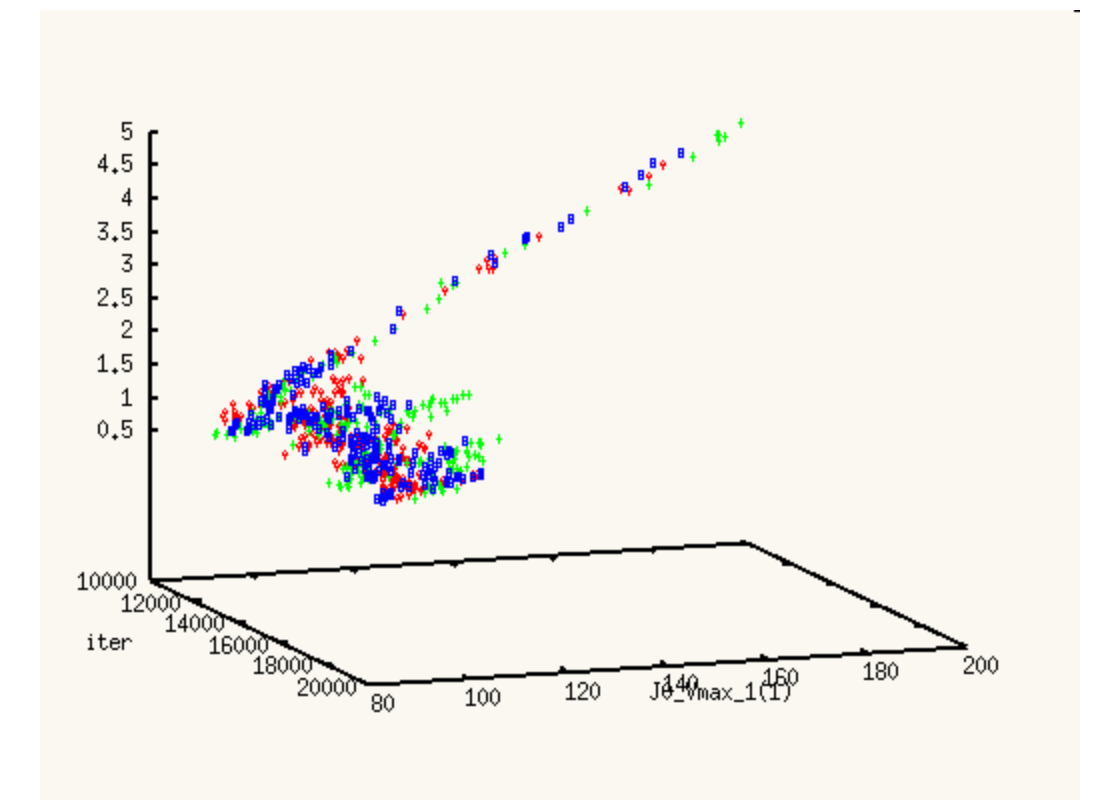

After about 10000 new iterations we converge to...

New (updated) posterior distribution

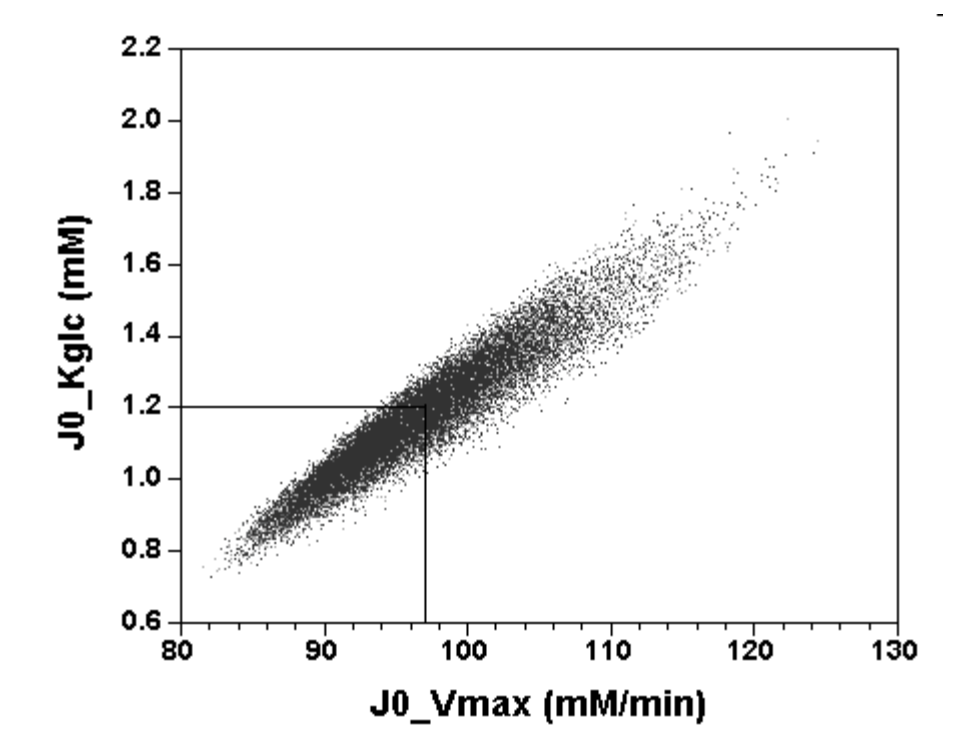

#### The correct answer!

Full story is at: http://www.gnu.org/software/mcsim/supplement\_bioinformatics\_2009.html